# **AutoCAD License Keygen X64 (April-2022)**

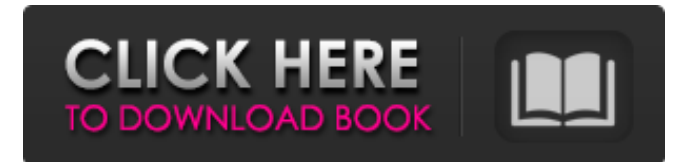

#### **AutoCAD Crack + Free Download [32|64bit] Latest**

Used by both professionals and students, AutoCAD Cracked 2022 Latest Version is a popular and trusted choice for making plans and drawings, whether the work is simple or complex. AutoCAD Cracked Version remains the only 3D CAD program approved by the American Architectural Manufacturers Association (AAMA) for use in architectural and engineering drafting projects. AutoCAD provides a wide range of features and capabilities. The application can import files from other CAD programs as well as create new drawings from scratch. This feature is extremely useful for designers who need to do more complex design projects. AutoCAD's capability to add layers, layers that can be turned on or off in a drawing, helps to organize and manage your design drawings more efficiently. By the way, layers also make it easier to keep track of different design ideas. Although many CAD professionals prefer to use AutoCAD for all their drafting work, there are many others who still use a pen and a sketchpad. There are also users of various other 2D CAD applications, including Freehand, Illustrator, and CorelDraw, as well as viewers and manipulators of various formats of 2D files. AutoCAD has a variety of user interfaces (UI), including user interfaces that are highly customizable and user interfaces that are based on the desktop metaphor. What's more, there are multiple ways of interacting with AutoCAD. You can use the mouse and keyboard to move objects on the screen, highlight areas of your drawings, and click or double-click to create objects and modify their properties. In addition, you can use the arrow keys to move and select objects, the right mouse button to draw freehand or to copy and paste items, and the stylus to create sketches and mark up drawings. In addition, you can also export your drawings to a variety of image formats or to a vector format that can be edited with applications like Adobe Illustrator. AutoCAD History AutoCAD was first introduced to the public at the 1980 Fall Joint Computer Conference (FJCC) in San Francisco, when a group of five colleges from Taiwan released a 3D computer-aided design (CAD) system that used a mouse, and the name of the product was Microstation. Although the Taiwanese company that developed the software was small, its CAD system was powerful and among the very first "smart" CAD systems. The product was not meant for the general public and cost a fortune. As a result, it never caught on, and Microstation was

#### **AutoCAD Crack+ PC/Windows [2022-Latest]**

In addition, AutoCAD supports making custom, predefined views and replacing the user interface (UI) layout of the application. In addition to this, extensions have been made by the developers to allow integration with other programs or external resources. A group of programmers have created an extension for AutoCAD called HRExplorer which was released in 2004. In 2011, HRExplorer

was also rewritten and renamed as AutoLISP. In 2013, it was offered by Autodesk on their Autodesk Exchange Apps store and is available as a free download. This is an add-on for AutoCAD

2011 and AutoCAD LT (2011). In 2012, Marko Vidukula, a developer working on an AutoCAD extension called VCL, was granted access to the source code for AutoCAD. Using this access, he was able to create a new drawing component, with a GUI similar to Autodesk Exchange Apps applications, which is used to display the output of a 3D model. This is now included in AutoCAD 2013. AutoCAD has a group of Python programmers called Python-ACAD. Views The ability to create custom views in AutoCAD has increased the usability of the program. Views are reusable components of the user interface that can be copied, changed and used as needed. Examples of views include a drawing window, the drawing canvas, the property table, the Project Browser window, the ribbon menus and the document title bar. A typical user interface view contains objects called widgets, which are containers for the objects the user will use in the application. For example, the ribbon menu may include a section for changing the current value of a parameter, a section for working with drawings, etc. The window, canvas, etc. are examples of the widgets that are present in the user interface. The drawing canvas is a rectangular region of the screen, on which the drawing objects, including lines, arcs, circles, etc. are created. The user can modify the position and size of this canvas by dragging the corners of the canvas with the mouse. The property table is an instance of a view that allows the user to modify the properties of objects. The property table allows the user to modify properties such as the color, pattern, transparency, etc. of the objects. The ribbon is a system of menus which allow the user to access the various applications that are part of a1d647c40b

### **AutoCAD Crack + License Key Full [Mac/Win]**

In the autocad 2014 panel, in the top menu, click the "File", then the "New" button, then "Presentation". In the window that opens, choose "Add media", then choose "Open document". In the "Choose a template" window, choose the "Presentation template", then click "OK". Close the template, and save it as "CADTemplates.dwt", open it and make sure it contains all the layers you need. Before: Before activating the key, go to "Preferences" > "General" > "Reset" and confirm your email, then click "OK". After: After you have activated the key, go to "Preferences" > "General" > "Reset" and confirm your email, then click "OK". There are two ways to do this. The first is by using the JavaScript function change() which you would apply to the respective divs inside your HTML and the second is using the Jquery.css() function. To make the second method work, you need to add the following Jquery javascript to your site's HEAD tag: \$(document).ready(function(){ \$("#yourdiv").css("border","2px solid red"); }); This will add a border to your div with id "yourdiv" when the page is loaded. In the example above, I called the function immediately after the page was loaded so that the div is already loaded and ready to receive the border. If you choose to use this method, you might want to make it so that the border appears only when the page loads. You can do this by appending a JavaScript statement to the end of your div. To put it another way, you could think of it this way: \$(document).ready(function(){ \$("#yourdiv").css("border","2px solid red"); \$("#yourdiv").css("border","2px solid red"); }); If you are going to use this method, you should realize that once a div is given a border, it will retain that border no matter how you interact with it. For example, if you use the first method mentioned above, and you want to remove the border, you would need to use the.css function again to do so./\*

### **What's New in the AutoCAD?**

\* Copyright (c) 1997, 2014, Oracle and/

Add comment comments to the drawing easily. You can share comments with co-workers and colleagues from any computer system running AutoCAD. (video: 1:27 min.) New options for AutoCAD's drawing review command. Create the review filter, assign a color, or filter by name. (video: 2:10 min.) Work with geometric surfaces: Create and customize shapes by combining up to eight custom components, in 3D space. (video: 1:18 min.) View and edit lines and arcs, with simple edits. Create and adjust a line or arc with up to four simple edits. (video: 1:24 min.) Draw lines and arcs for engineering applications. Now you can draw lines and arcs to represent precise locations, including sites, tool paths, and pipe, air duct, and conduit locations. (video: 1:47 min.) Draw edges on freeform surfaces. AutoCAD lets you draw edges on freeform surfaces, such as spots on a road, by using a semi-transparent line. (video: 1:46 min.) Define and edit basic features in 3D drawings. AutoCAD lets you define and edit basic features in 3D space. (video: 2:14 min.) Apply surface styles easily. Now you can apply surface styles to 2D or 3D entities in a single operation. (video: 2:05 min.) Use AutoLISP or Visual LISP to automate common tasks. AutoCAD now supports the AutoLISP programming language to create custom tools, macros, scripts, and functions. (video: 1:55 min.) Graphically specify text. Automatically create text in your drawings by using special symbols. (video: 1:54 min.) Create and adjust bezier curves, spline curves, and freehand curves. (video: 2:20 min.) Draw vectors and paths on surfaces. Now you can draw vectors and paths on surfaces, such as spots on a road, using a semi-transparent line. (video: 2:05 min.) Navigate and edit 2D shapes. Now you can easily navigate, copy, and edit 2D shapes and 2D layouts. (video: 2:18 min.) Use variables to reduce typing and increase accuracy. Now you can use AutoCAD's variable system to type-only in one location

## **System Requirements For AutoCAD:**

Minimum: OS: Windows XP SP2 Processor: 1.7 GHz (or higher) Memory: 128 MB Graphics: 1 GB of RAM and a DirectX 9 compatible video card. Input Devices: Keyboard, mouse, joystick or gamepad Hard Drive: 4 GB of free hard drive space Additional Notes: If you have a wireless connection you can play using broadband.I'm a big supporter of the idea of letting markets have their way. An individual freedom that supports the creativity and innovation that has produced our

Related links: